# Problème pratique de statistique n<sup>o</sup> pps076 Occurrences des 26 lettres de l'alphabet dans les langues européennes

Z. Cienikovà 4BIM 2005/2006

#### **1 Introduction**

On se propose d'analyser la distribution des lettres dans différentes langues européennes. On ne s'intéressera qu'aux langues d'alphabet latin et plus particulièrement aux langues officielles de l'Union Européenne. Il y a plusieurs manières de s'y prendre.

On peut s'intéresser aux fréquences déterminées non sur l'ensemble du vocabulaire de la langue considérée, mais sur l'ensemble représentatif des textes de cette langue. Les distributions sont alors tirées des sources officielles ou, à défaut, on se sert des distributions calculées sur un échantillon important (d'ordre de 5M de caractères).

On peut aussi calculer les fréquences dans un texte d'ordre de 30K commun à toutes les langues. C'est ce qui a été fait ici. Pour éviter la variabilité due à la nature hétérogène des textes, on utilise les traductions du Traité de la Constitution Européenne, partie II. Les langues disponibles sont dans le tableaux 1.

### **2 Sources**

On a utilisé :

http://de.wikipedia.org/wiki/Buchstabenh%C3%A4ufigkeit http: //www.cs.bris.ac.uk/Teaching/Resources/COMS30124/Labs/freq.html http://nlp.fi.muni.cz/nlp/aisa/NlpCz/Frekvence\_pismen\_bigramu\_ trigramu\_delka\_slov.html http://www.characterfrequency.com/part1.html http://access.adobe.com/access/#form http://www.lexilogos.com/clavier/multilingue.htm http:// patternmedia.com/projects/character\_frequency\_analyzer/index.php http://www.central.edu/homepages/LintonT/classes/spring01/ cryptography/java/textanalyzer.html http://textalyser.net/index.php?lang=en#analysis http://europa.eu.int/constitution/print\_de.htm http://en.wikipedia.org/wiki/European\_languages

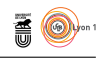

| N°             | Code        | Langue               |
|----------------|-------------|----------------------|
| 1              | CZ          | tchèque              |
| $\overline{2}$ | da          | danois               |
| 3              | $_{\rm de}$ | allemand             |
| 4              | $_{\rm en}$ | anglais              |
| 5              | es          | espagnol             |
| 6              | et          | estonien             |
| $\overline{7}$ | fi          | finnois              |
| 8              | fr          | français             |
| 9              | ga          | gaélique (irlandais) |
| 10             | hu          | hongrois             |
| 11             | it          | italien              |
| 12             | lt          | lithuanien           |
| 13             | $\rm{lv}$   | letton               |
| 14             | $_{\rm mt}$ | maltais              |
| 15             | nl          | néerlandais          |
| 16             | pl          | polonais             |
| 17             | pt          | portugais            |
| 18             | sk          | slovaque             |
| 19             | sl          | slovène              |

Table 1 – Les 19 langues étudiées.

## **3 Méthodes**

Pour quantifier les occurrences des lettres dans le texte du traité constitutionnel, on transforme les fichiers .pdf disponibles en ligne en texte plain. Un outil pour cette tâche est accessible sur le site de Adobe R. Les caractères spéciaux sont ensuite remplacés par ceux de l'alphabet standard. Il suffit d'un éditeur de texte classique, pour plus d'efficacité on peut écrire un script console (sous Linux). On se sert alors des analyseurs de texte, également disponibles sur des sites dédiés. On obtient en sortie un fichier de texte de 26 lignes avec des lettres et leurs occurrences en colonne.

# **4 Jeu de données**

On en disposera par :

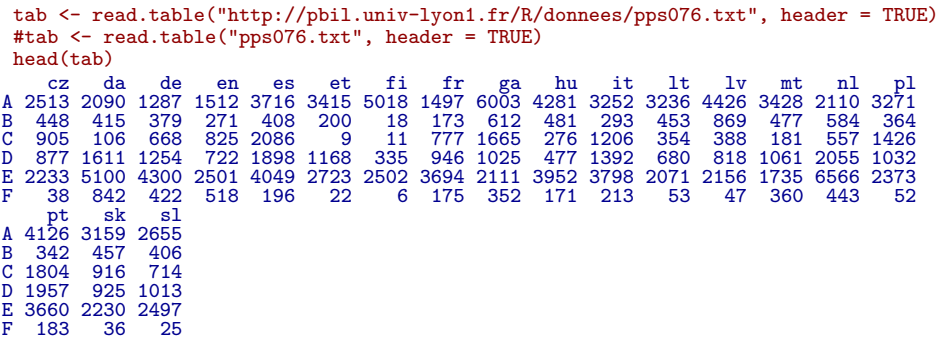

version 3.3.1 (2016-06-21) – Page **2**/3 – Compilé le 2017-02-19 URL: https://pbil.univ-lyon1.fr/R/pdf/pps076.pdf

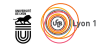

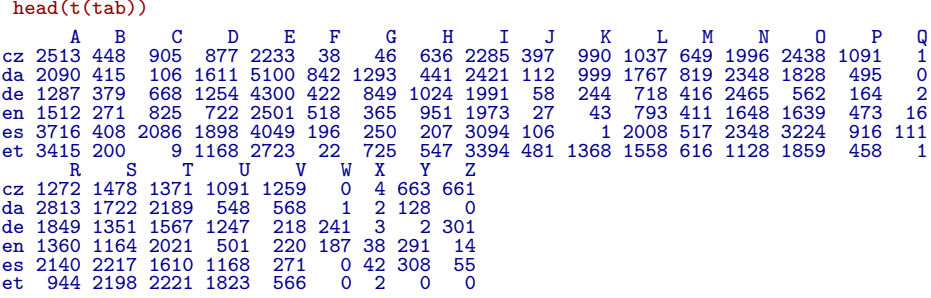

#### Questions  $\mathbf{5}$

Le critère étudié induit une typologie des langues. Quelle est la nature de cette structure? Comment en rendre compte? Est-ce une question d'ACP, d'AFC ou de PCO? Une question de classification, d'ordination, de modèlisation  $\operatorname{phylogénétique?}$  Un élément pour la discussion :

```
library(ade4)<br>
w \leftarrow as.data.frame(t(tab))<br>
coaw=dudi.coa(w,scannf=F, nf=5)<br>
dw=dist.dudi(coaw)
plot(hclust(dw), cex=2, main="Distance du khi2", sub="")
```
Distance du khi2

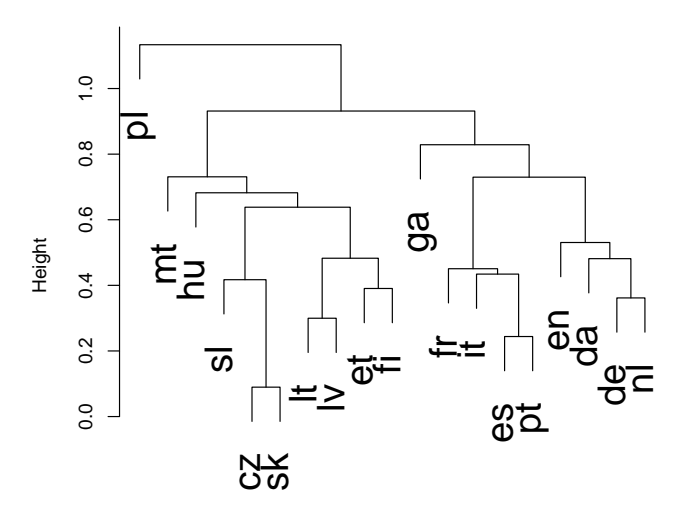

dw